```
Histogram3D[
Table[{V2[K], V3[K]}, {K, AllKnots @ {3, 10}}],
{1}]
```
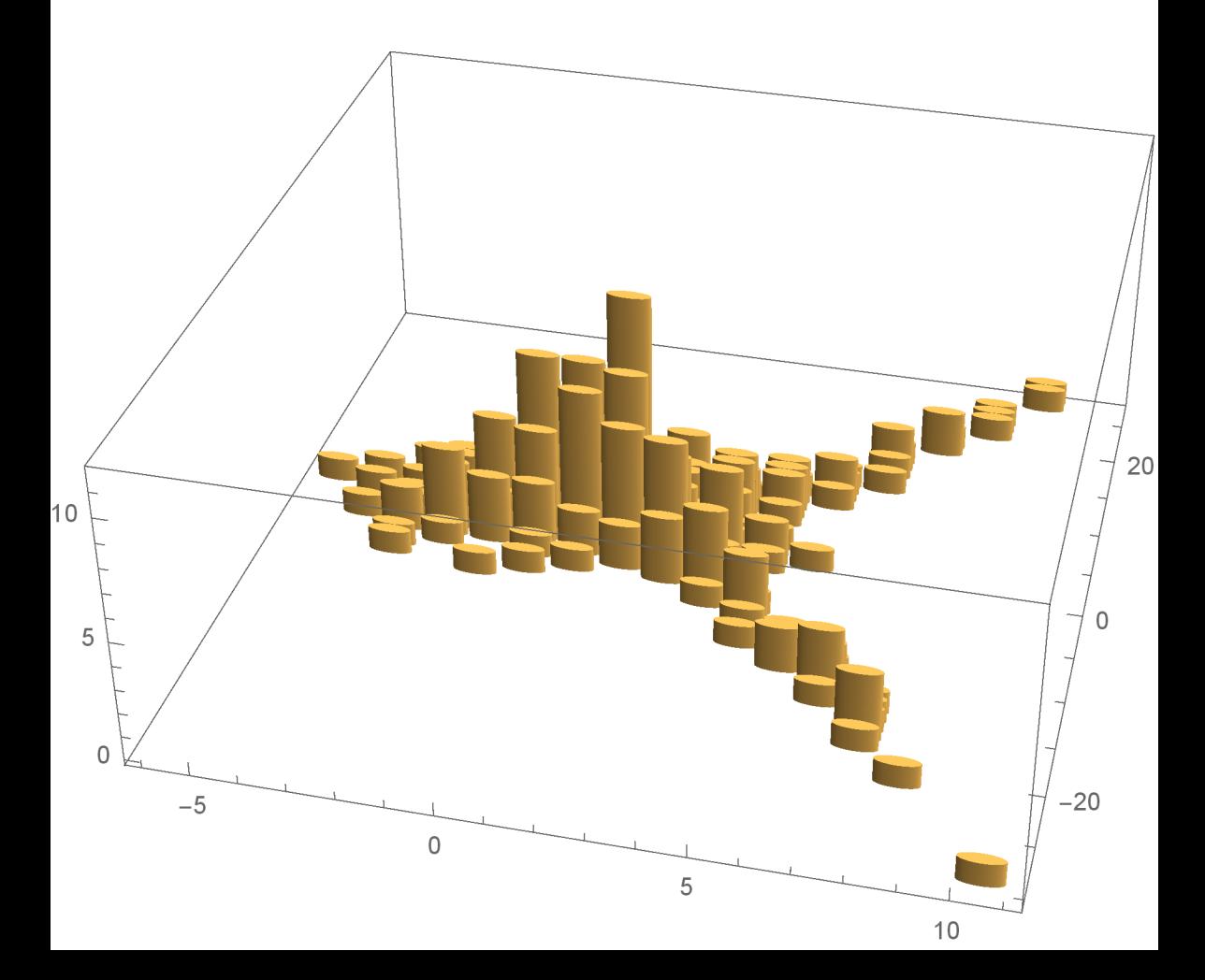